## **Chapter 4: Threads**

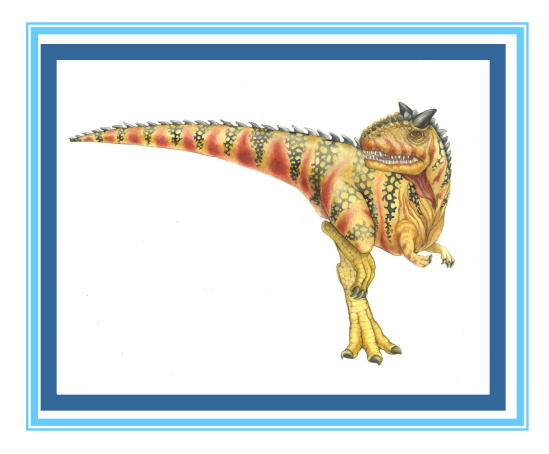

**Operating System Concepts – 8<sup>th</sup> Edition, <b>Silberschatz, Galvin and Gagne ©2009 Silberschatz, Galvin and Gagne ©2009** 

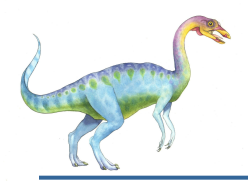

#### **Chapter 4: Threads**

- **•** Overview
- **Multithreading Models**
- Thread Libraries

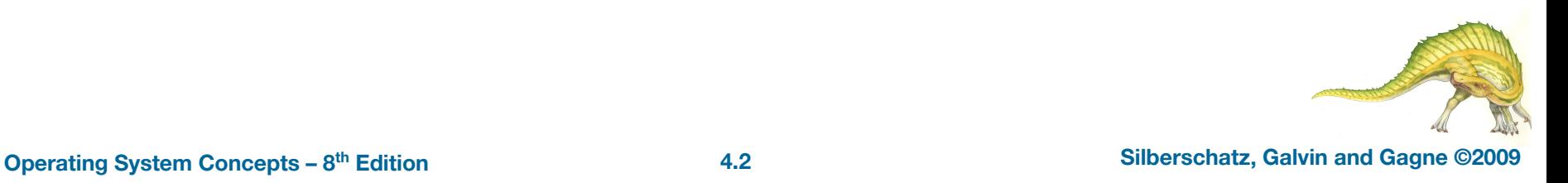

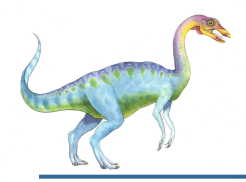

#### **Objectives**

- $\bullet$  To introduce the notion of a thread  $-$  a fundamental unit of CPU utilization that forms the basis of multithreaded computer systems
- To discuss the APIs for the Pthreads, Win32, and Java thread libraries

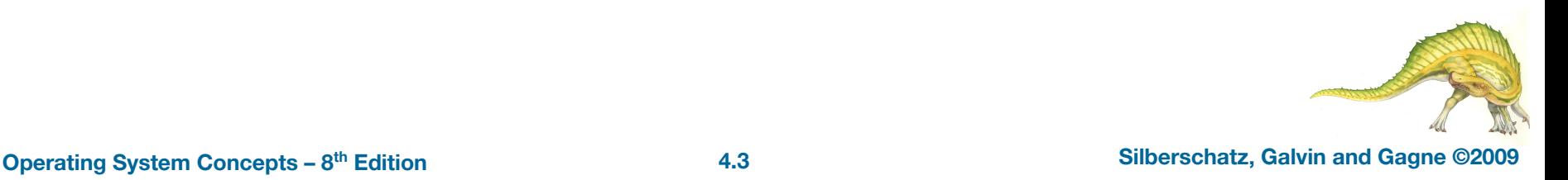

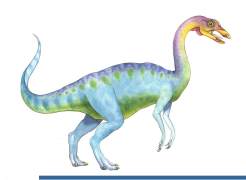

- A process consists of (at least):
	- an address space
	- the code for the running program
	- the data for the running program
	- an execution stack and stack pointer (SP)
		- 4 traces state of procedure calls made
	- $\bullet$  the program counter (PC), indicating the next instruction
	- a set of general-purpose processor registers and their values
	- a set of OS resources
		- 4 open files, network connections, sound channels, …

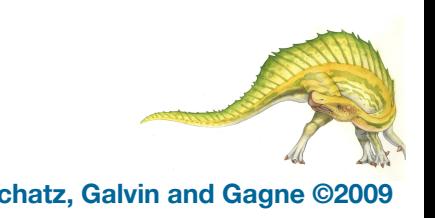

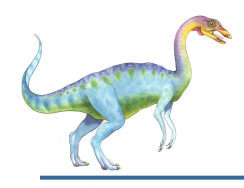

#### **Concurrency**

- Imagine a web server, which might like to handle multiple requests concurrently
	- While waiting for the credit card server to approve a purchase for one client, it could be retrieving the data requested by another client from disk, and assembling the response for a third client from cached information
- Imagine a web browser, which might like to initiate multiple requests concurrently
	- While browser displays images or text, it retrieves data from the network.
	- A word processor
	- For example, displaying graphics, responding to keystrokes from the user, and performing spelling and grammar checking in the background.

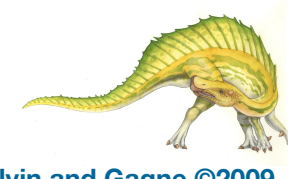

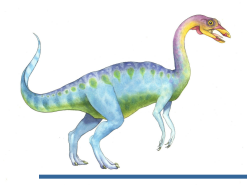

- In each of these examples of concurrency (web server, web browser, word processor):
	- Everybody wants to run the same code
	- Everybody wants to access the same data
	- Everybody has the same privileges (most of the time)
	- Everybody uses the same resources (open files, network connections, etc.)
- But you'd like to have multiple hardware execution states:
	- an execution stack and stack pointer (SP)
		- 4 traces state of procedure calls made
	- $\bullet$  the program counter (PC), indicating the next instruction
	- a set of general-purpose processor registers and their values

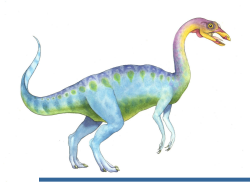

#### **How could we achieve this?**

- Given the process abstraction as we know it:
	- fork several processes
- This is really inefficient!!
	- Resource intensive  $\Box$  ex: space: PCB, page tables, etc.
	- Time consuming  $\Box$  creating OS structures, fork and copy address space, etc.
- So any support that the OS can give for doing multi-threaded programming is a win

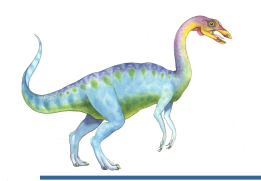

Imagine the following C program:

```
main() {
    ComputePI("pi.txt");
    PrintClassList("clist.text");
}
```
- What is the behavior here?
	- Program would never print out class list, because "ComputePI" would never finish.

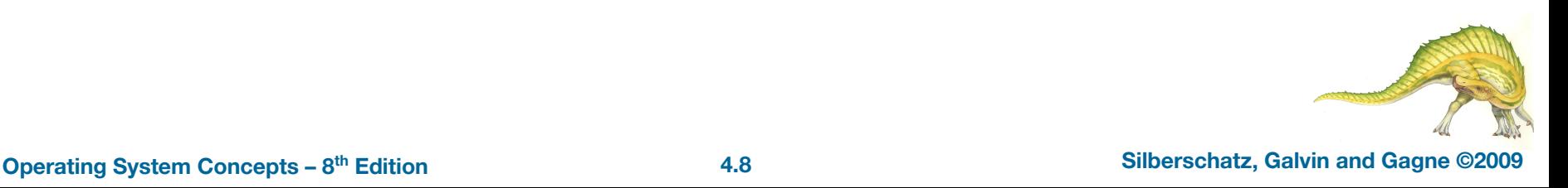

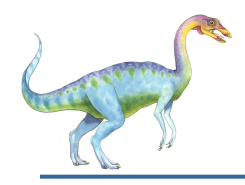

Version of program with Threads:

```
main() {
```
}

```
CreateThread(ComputePI("pi.txt"));
```
CreateThread(PrintClassList("clist.text"));

- What does "CreateThread" do?
	- Start independent thread running for a given procedure
- What is the behavior here?
	- Now, you would actually see the class list
	- This *should* behave as if there are two separate CPUs

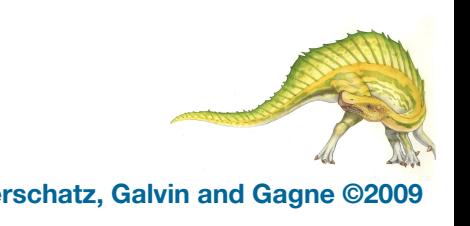

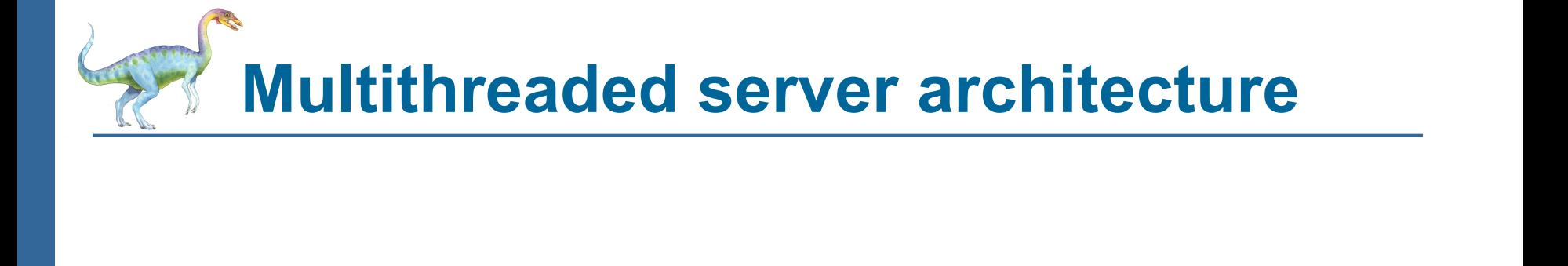

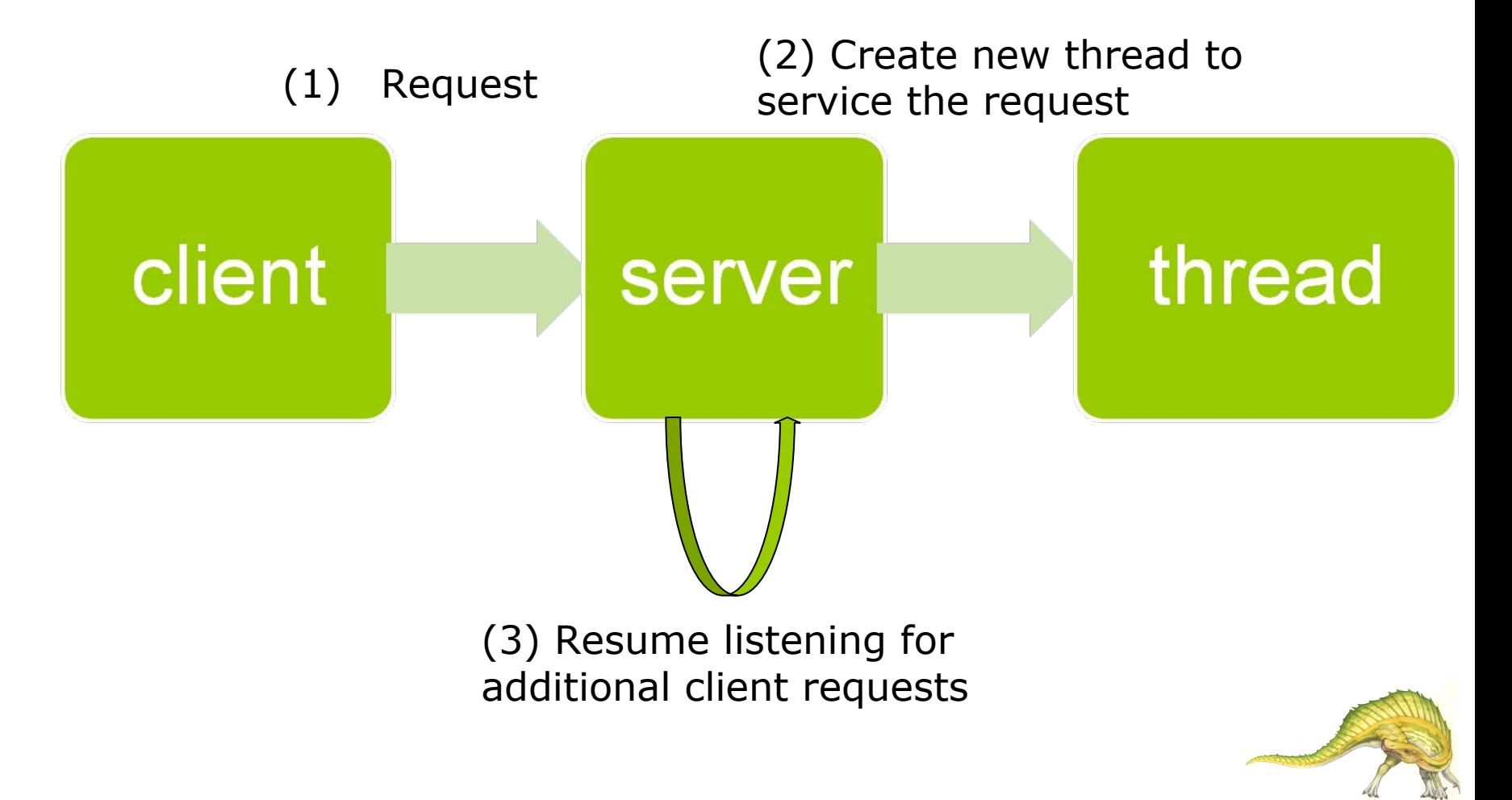

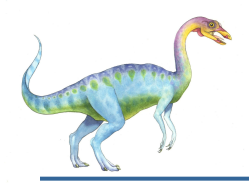

- Most modern OS's (NT, modern UNIX, etc) therefore support two entities:
	- the process, which defines the address space and general process attributes (such as open files, etc.)
	- the thread, which defines a sequential execution stream within a process

#### A thread

- is a basic unit of CPU utilization; it comprises a thread ID, PC, a register set, and a stack.
- Shares with other threads belonging to the same process its code and data sections, and other OS resources (ex: open files and signals)
- Threads of the same process are not protected from each other.

# **Single and Multithreaded Processes**

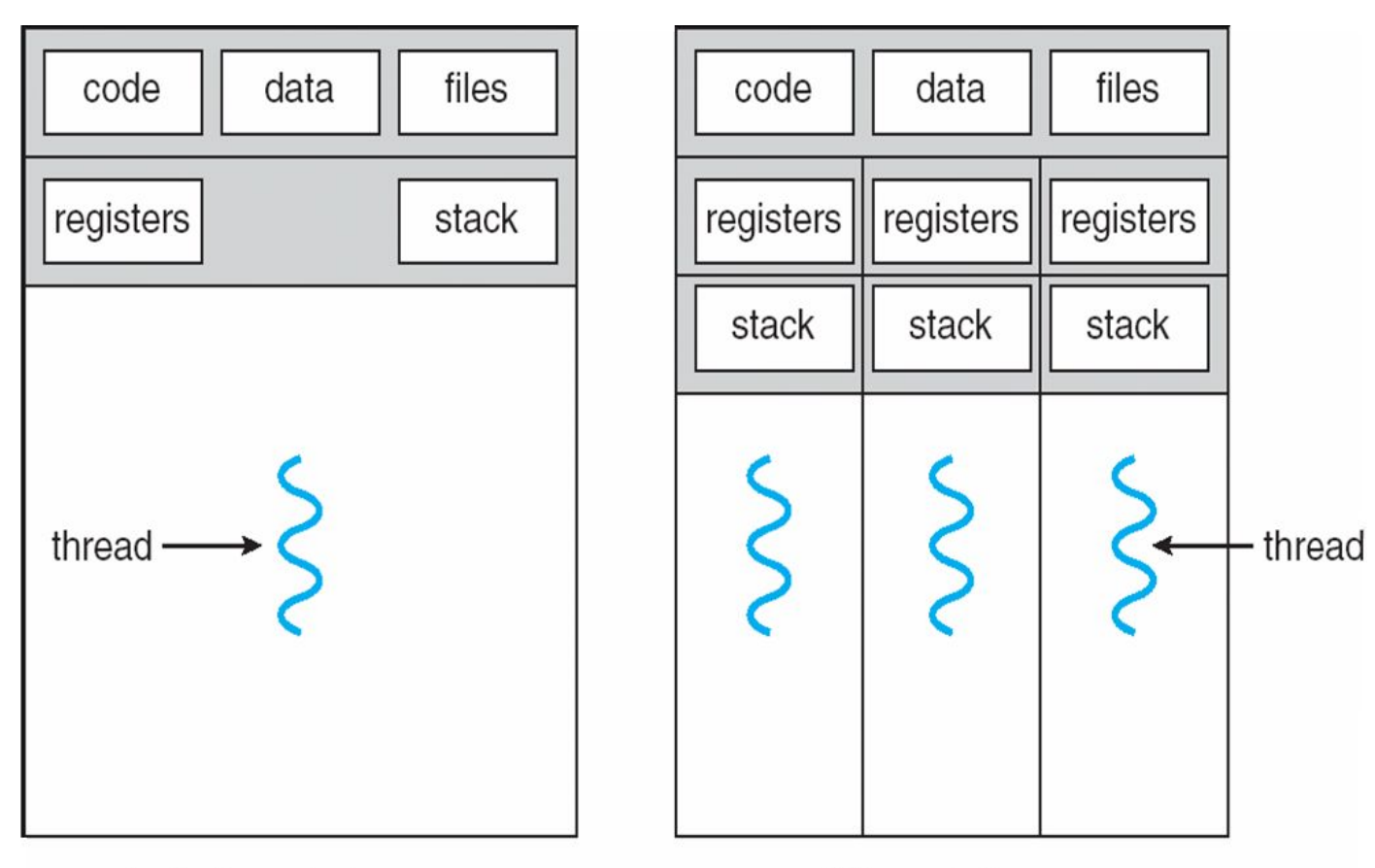

single-threaded process

multithreaded process

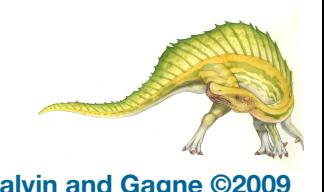

**Operating System Concepts – 8th Edition 4.12 Silberschatz, Galvin and Gagne ©2009**

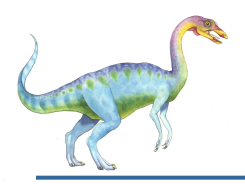

#### **Process address space**

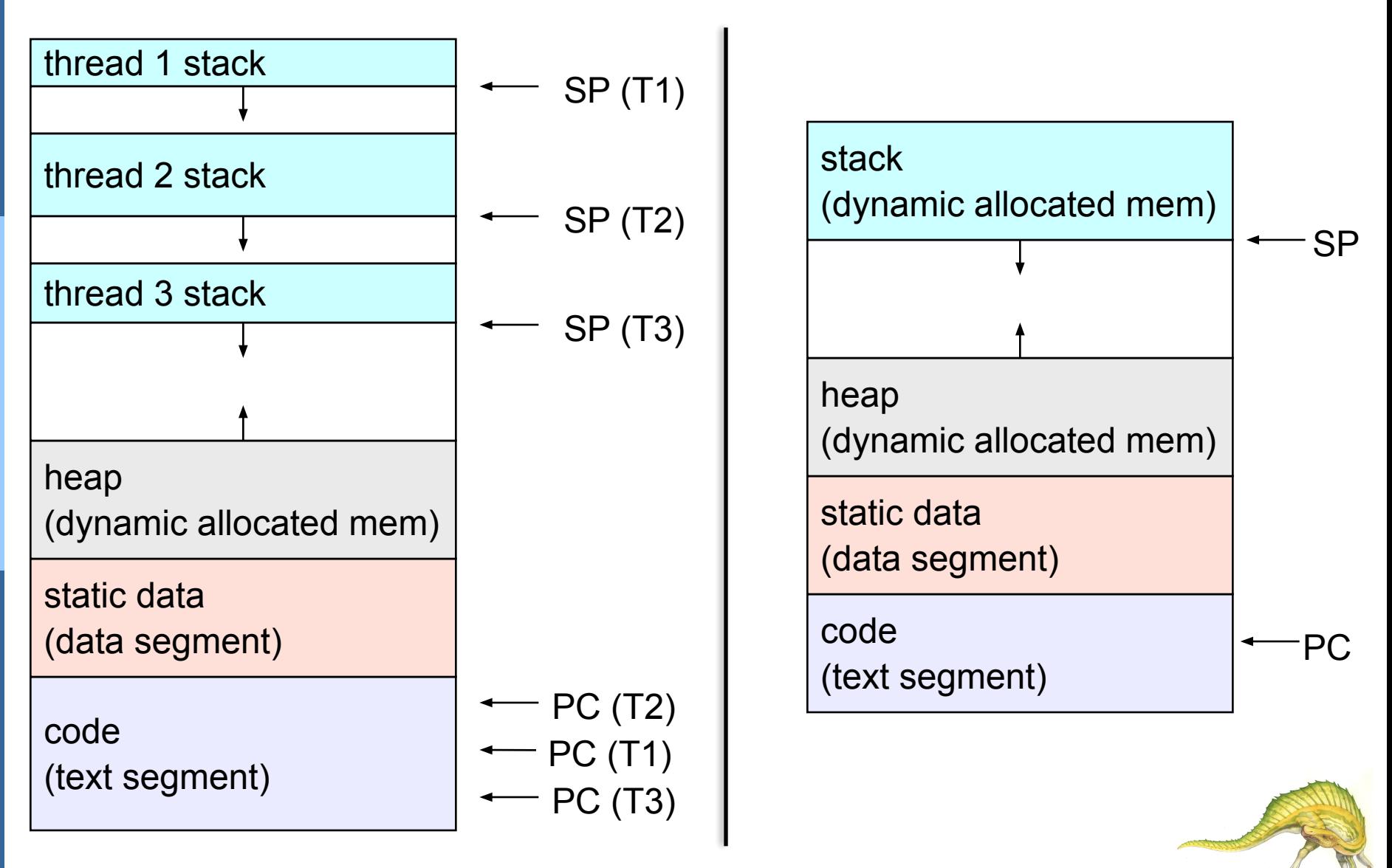

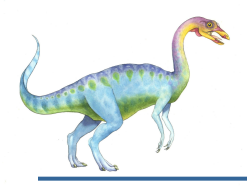

### **Benefits of multithreaded**

- Responsiveness:
	- A multithreaded interactive application allows a program to continue running even if part of it is blocked or performing a lengthy operation. Thereby increasing responsiveness to the user.
	- Resource Sharing (code, data, files)
	- Threads share the memory and resources of the process to which they belong by default.
	- Sharing data between threads is cheaper than processes  $\Box$  all see the same address space.
	- **Economy**
	- Creating and destroying threads is cheaper than processes.
	- Context switching between threads is also cheaper.
	- It's much easier to communicate between threads.

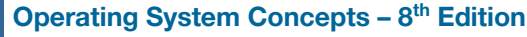

**Operating System Concepts – 8th Edition 4.14 Silberschatz, Galvin and Gagne ©2009**

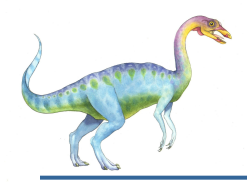

#### **Benefits of multithreaded**

- **Scalability** 
	- Multithreading can be greatly increased in a multiprocessor systems
	- Threads may be running in parallel on different processors.

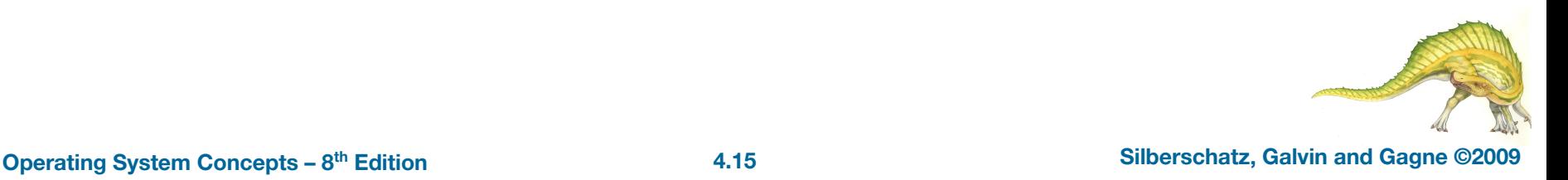

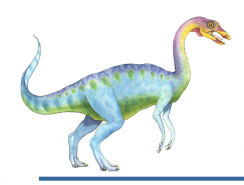

#### **Multicore Programming**

On a single-core system, concurrency means that the execution of threads will be interleaved over time – executing only one thread at a time.

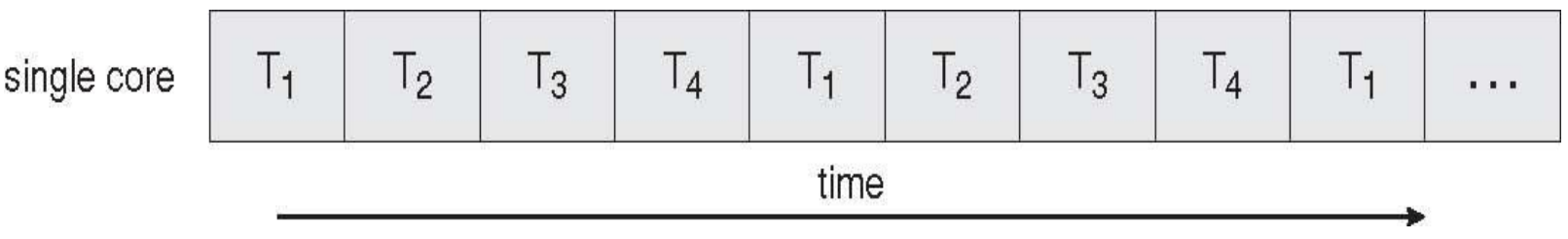

Parallel execution for threads on a multi-core system.

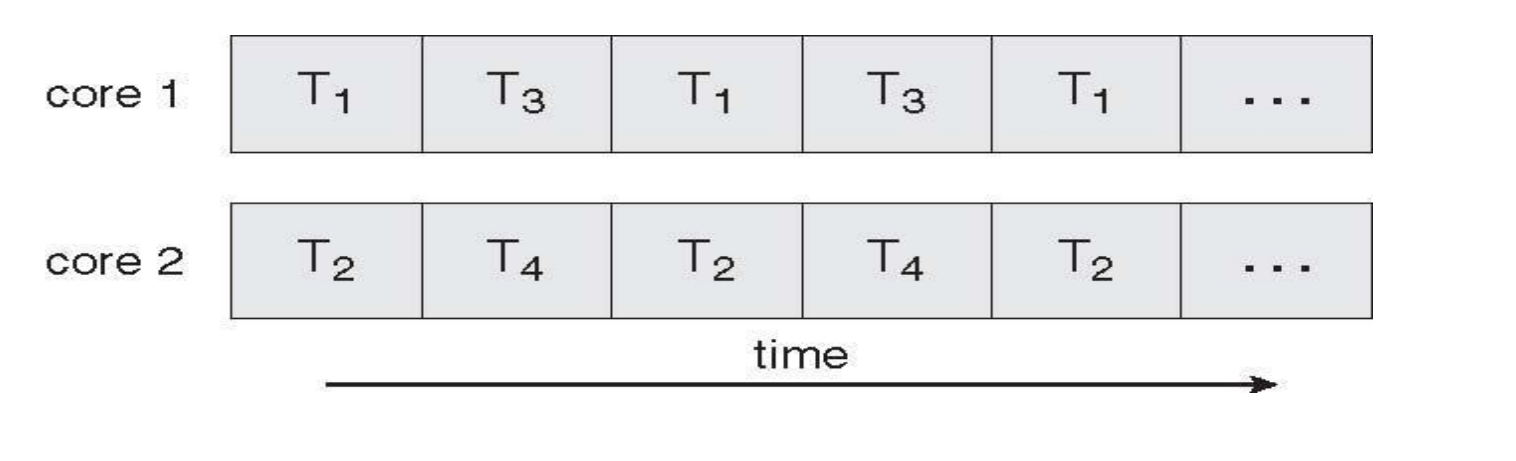

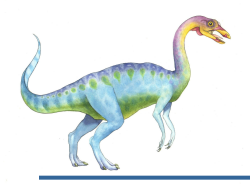

#### **User and Kernel Threads**

- User threads:
	- are visible to the programmer and unknown to the kernel.
	- thread management done by user-level threads library, without kernel support.
- Kernel threads:
	- Most OS kernels are multi-threaded.
	- Several threads operate in the kernel, each performing a specific task.
	- Ex: managing devices, interrupt handling.
	- Supported and managed directly by the Kernel.
	- Examples: Windows XP/2000, Solaris, Linux, Tru64 UNIX, Mac OS X.
- User-level threads are faster to create and manage than are kernel threads.
	- Why?
		- 4 Because no intervention from the kernel is required.

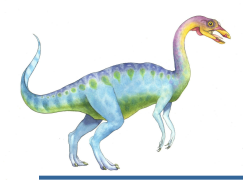

#### **Multithreading Models**

- A relationship must exist between user threads and kernel threads, established by one of three ways:
	- Many-to-One
	- One-to-One
	- Many-to-Many

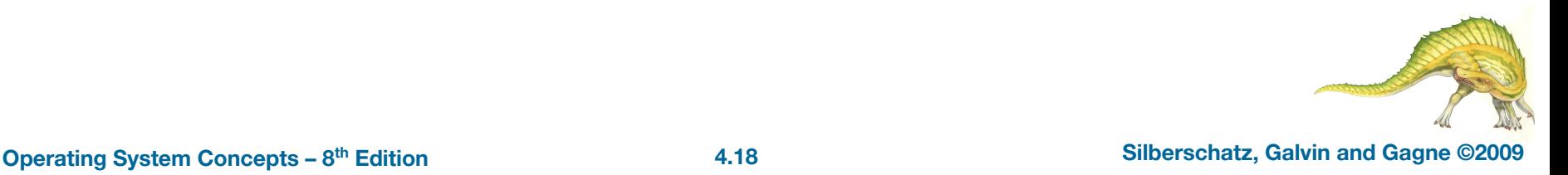

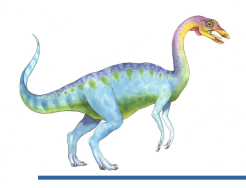

#### **Many-to-One**

- Many user-level threads mapped to single kernel thread:
	- Thread management is done by the thread library in user space  $\Box$ efficient.
	- The entire process will block if a thread makes a blocking system call.
	- Because only one thread can access the kernel at a time, multiple threads are unable to run in parallel on multiprocessors.
- Examples:
	- **Solaris Green Threads**
	- **GNU Portable Threads**

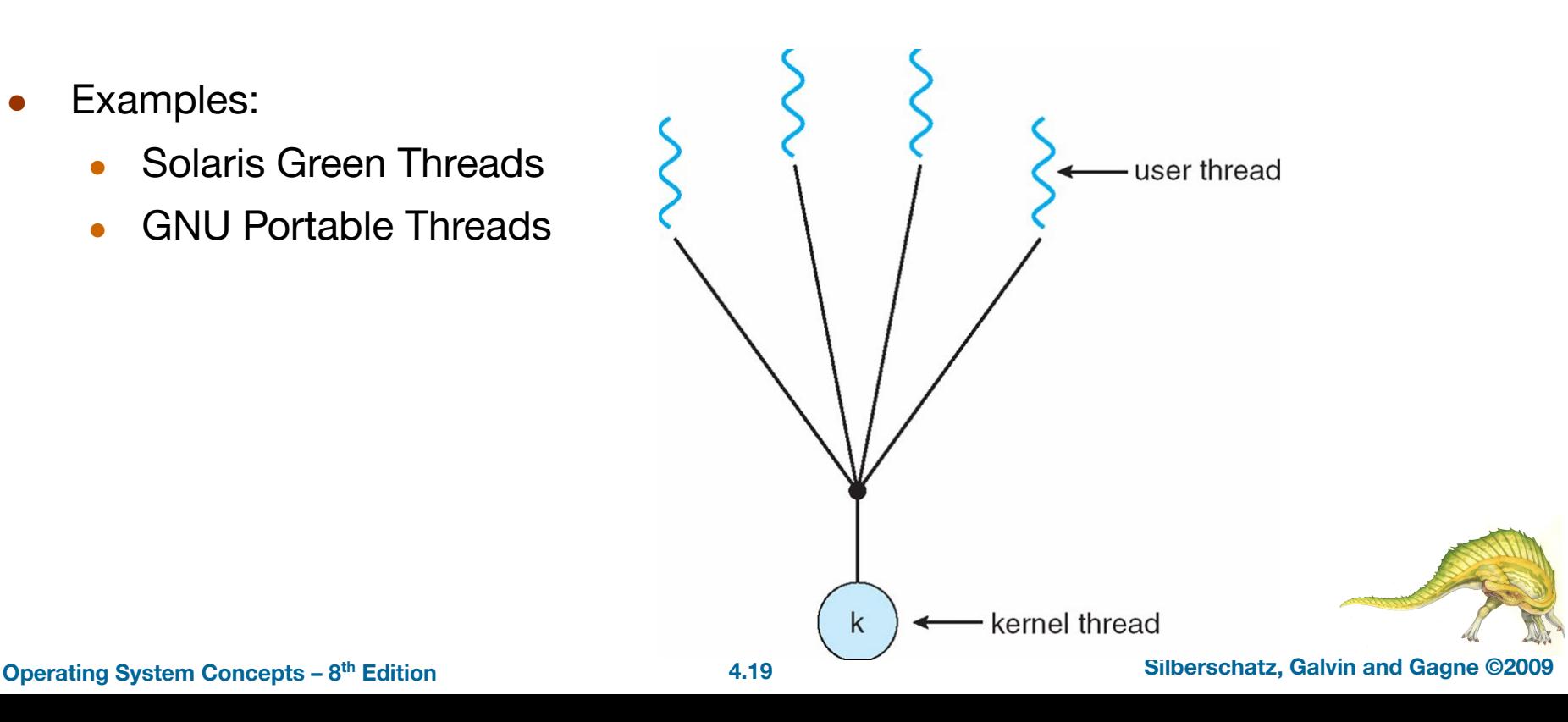

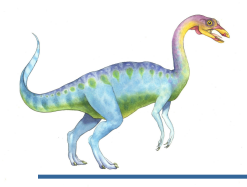

- Each user-level thread maps to kernel thread
	- Adv : allows another thread to run when a thread makes a blocking system call  $\Box$  more concurrency.
	- Adv : allows multiple threads to run in parallel on multiprocessors.
	- Dis : creating a user thread requires creating corresponding kernel thread  $\square$ can burden the applications performance.
- **Examples** 
	- Windows NT/XP/2000
	- **Linux**
	- Solaris 9 and later

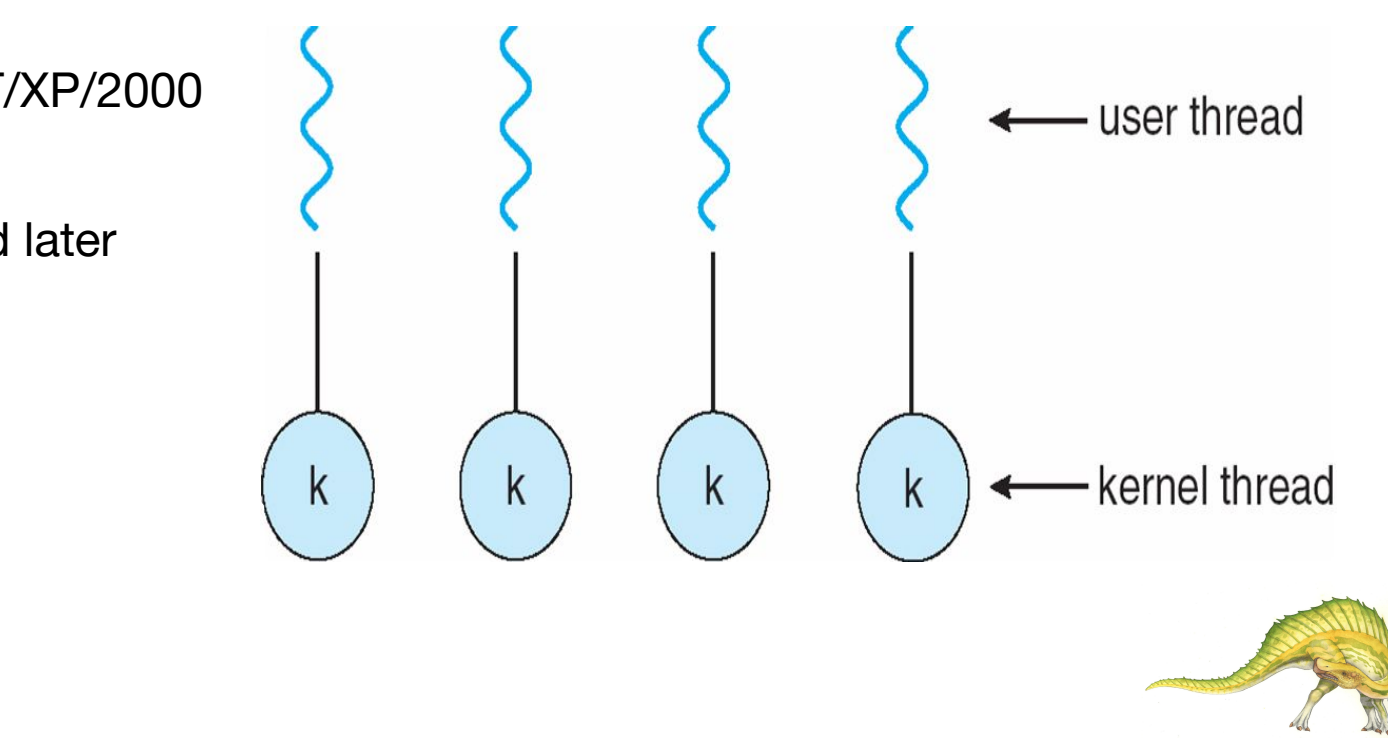

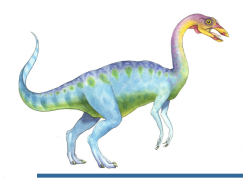

#### **Many-to-Many Model**

- Allows many user level threads to be mapped to many kernel threads
- Does not suffer from the shortcomings of the previous two models. How? read P159
- Solaris prior to version 9

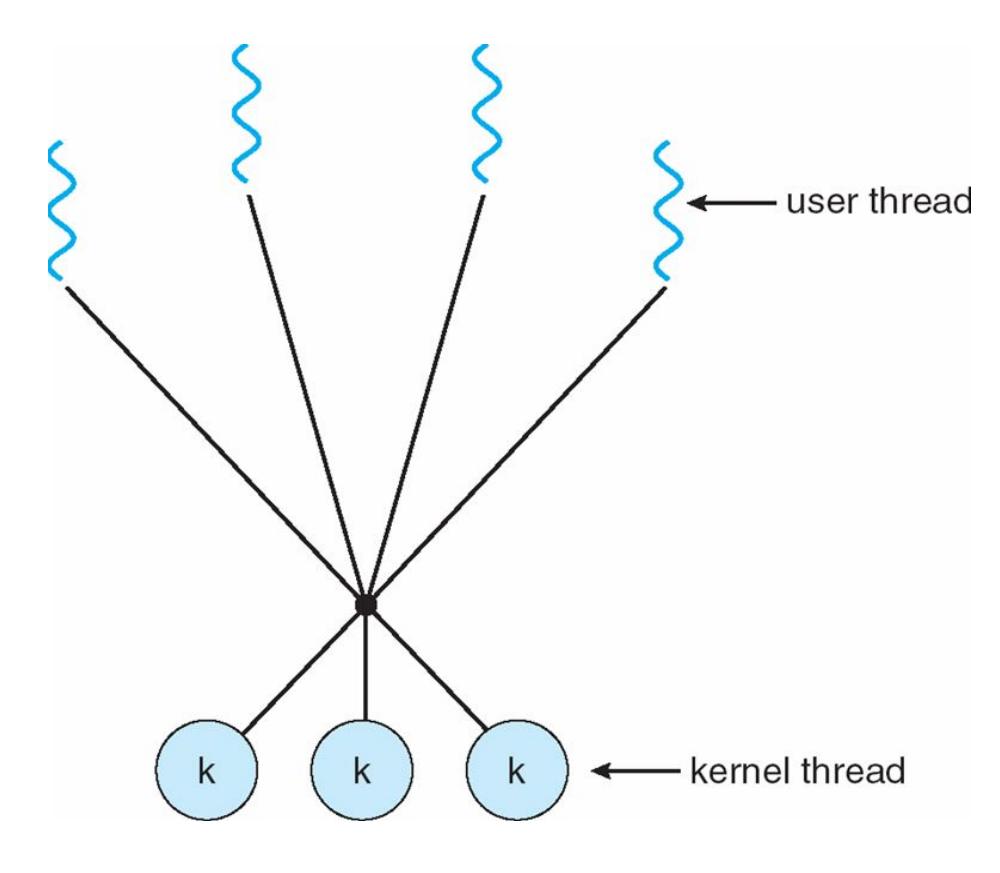

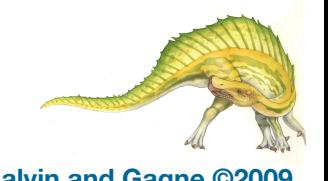

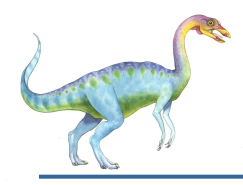

- Similar to M:M, except that it allows a user thread to be **bound** to kernel thread
- **Examples** 
	- IRIX
	- $HP$ -UX
	- Tru64 UNIX
	- Solaris 8 and earlier

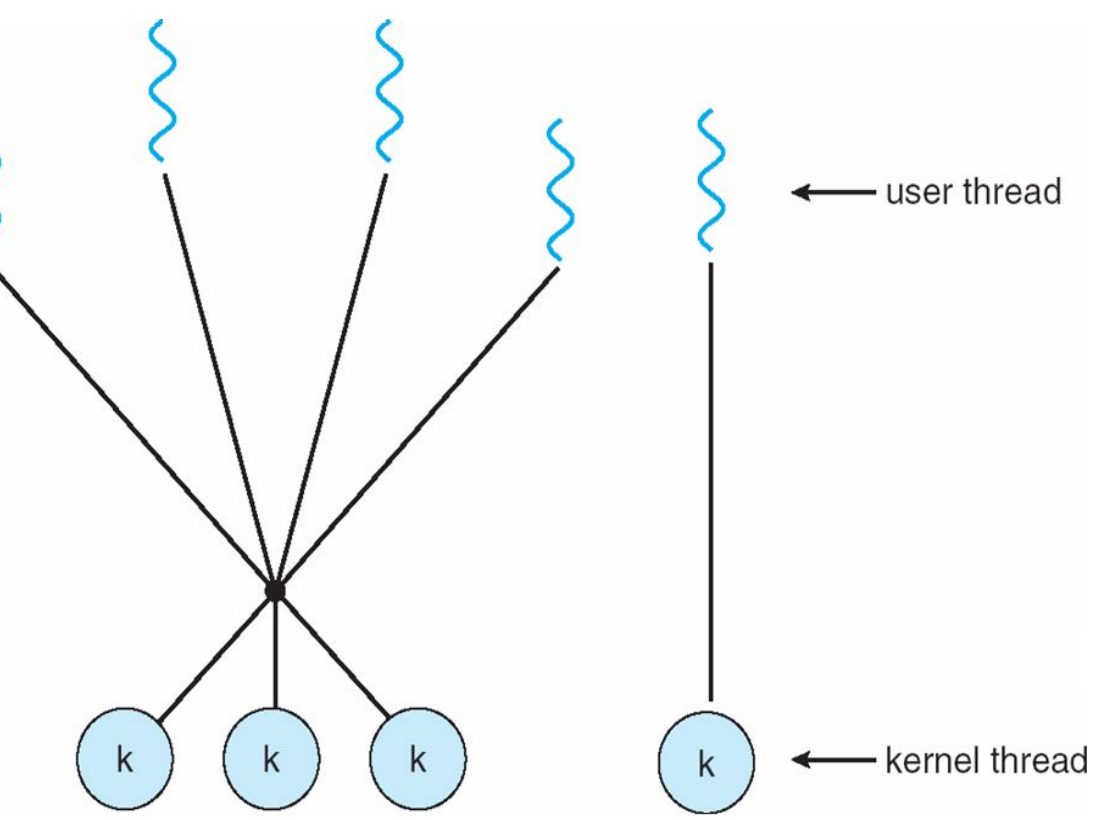

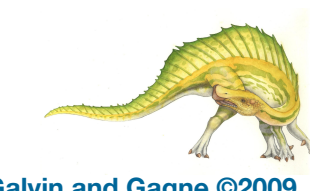

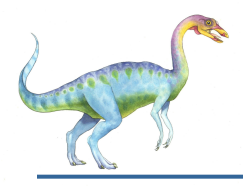

#### **Thread Libraries**

- Thread library provides programmer with API for creating and managing threads
- Two primary ways of implementing a thread library:
	- Library entirely in user space (all code and data structures for the library in user space)
		- 4 Invoking a function in the API ->local function call in user space and not a system call.
	- Kernel-level library supported by the OS (all code and data structures for the library in kernel space)
		- 4 Invoking a function in the API -> system call to the kernel.
- Three primary thread libraries:
	- POSIX Pthreads (maybe KL or UL), common in UNIX operating systems
	- Win32 threads (KL), in Windows systems.
	- Java threads (UL), in JVM.

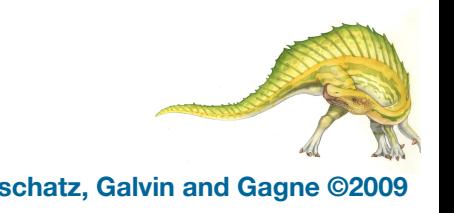

# **End of Chapter 4**

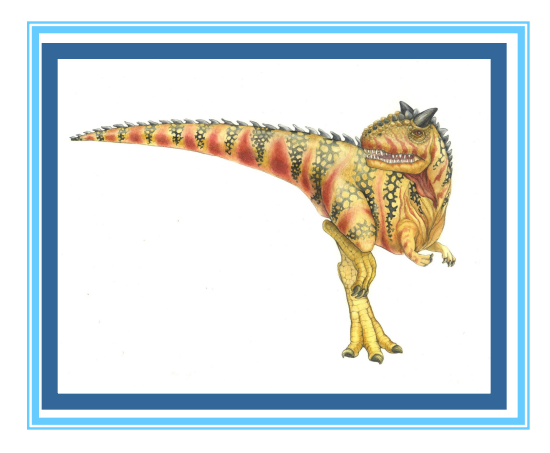

**Operating System Concepts – 8<sup>th</sup> Edition, <b>Silberschatz, Galvin and Gagne ©2009 Silberschatz, Galvin and Gagne ©2009**